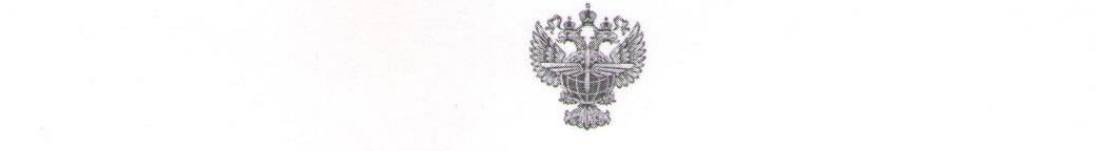

# **ФЕДЕРАЛЬНОЕ АГЕНТСТВО ВОЗДУШНОГО ТРАНСПОРТА**  $(1 - 0.01)$

# **ФЕДЕРАЛЬНОЕ ГОСУДАРСТВЕННОЕ БЮДЖЕТНОЕ ОБРАЗОВАТЕЛЬНОЕ УЧРЕЖДЕНИЕ ВЫСШЕГО ОБРАЗОВАНИЯ** «САНКТ-ПЕТЕРБУРГСКИЙ ГОСУДАРСТВЕННЫЙ УНИВЕРСИТЕТ<br>ГРАЖДАНСКОЙ АВИАЦИИ»

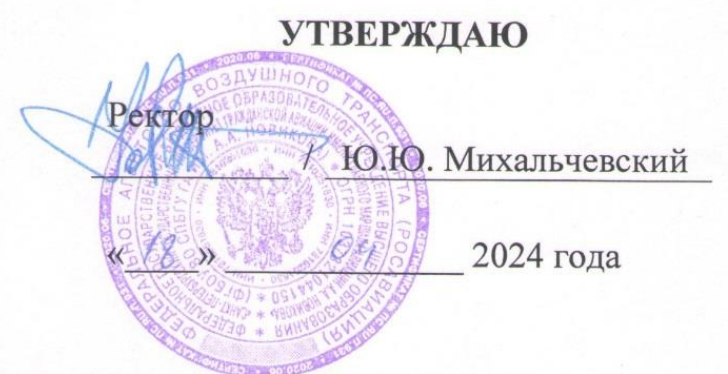

# РАБОЧАЯ ПРОГРАММА ДИСЦИПЛИНЫ

## Программирование в сети Internet

Направление подготовки 25.03.03 Аэронавигация

Направленность программы (профиль) Техническая эксплуатация автоматизированных систем управления воздушным движением

**Техническая эксплуатация автоматизированных систем управления воздушным движением** 

> Форма обучения очная

Санкт-Петербург 2024

## **1 Цели освоения дисциплины**

**Цель освоения дисциплины «Программирование в сети Internet»**– теоретическая и практическая подготовка специалистов в области проектирования и разработки Интернет приложений. Цель изучения дисциплины достигается при изучении клиентского языка программирования JavaScript.

**Задачами** освоения дисциплины являются:

 $\Box$ Изучение синтаксиса языка программирования JavaScript;

 $\Box$ изучение особенностей функционально-ориентированной и объектноориентированной парадигмы языка программирования JavaScript; изучение реализации функциональности документа HTMLс помощью

JavaScript; П изучение взаимодействия JavaScript с **HTML<sub>и</sub>** CSS.

Дисциплина обеспечивает подготовку выпускника к решению задач профессиональной деятельности эксплуатационно-технологического типа.

## **2 Место дисциплины в структуре ОПОП ВО**

Дисциплина Б1.В.ДВ.04.01 «Программирование в сети Internet» представляет собой дисциплину, относящуюся к «Части, формируемой участниками образовательных отношений» по направлению подготовки 25.03.03«Аэронавигация» (бакалавриат), профиль «Техническая эксплуатация автоматизированных систем управления воз-душным движением».

Дисциплина «Программирование в сети Internet» базируется на результатах обучения, полученных при изучении дисциплин: «Высшая математика», «Информатика», «Архитектура электронно-вычислительных машин», «Javaтехнологии», «Объектно-ориентированное программирование», «Визуальное программирование». Дисциплина изучается в 8 семестре.

## **3 Компетенции обучающегося, формируемые в результате освоения дисциплины**

Процесс освоения дисциплины «Программирование в сети Internet» направлен на формирование следующих компетенций:

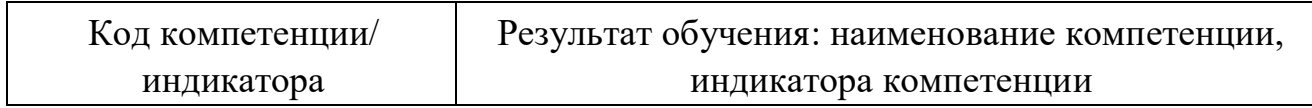

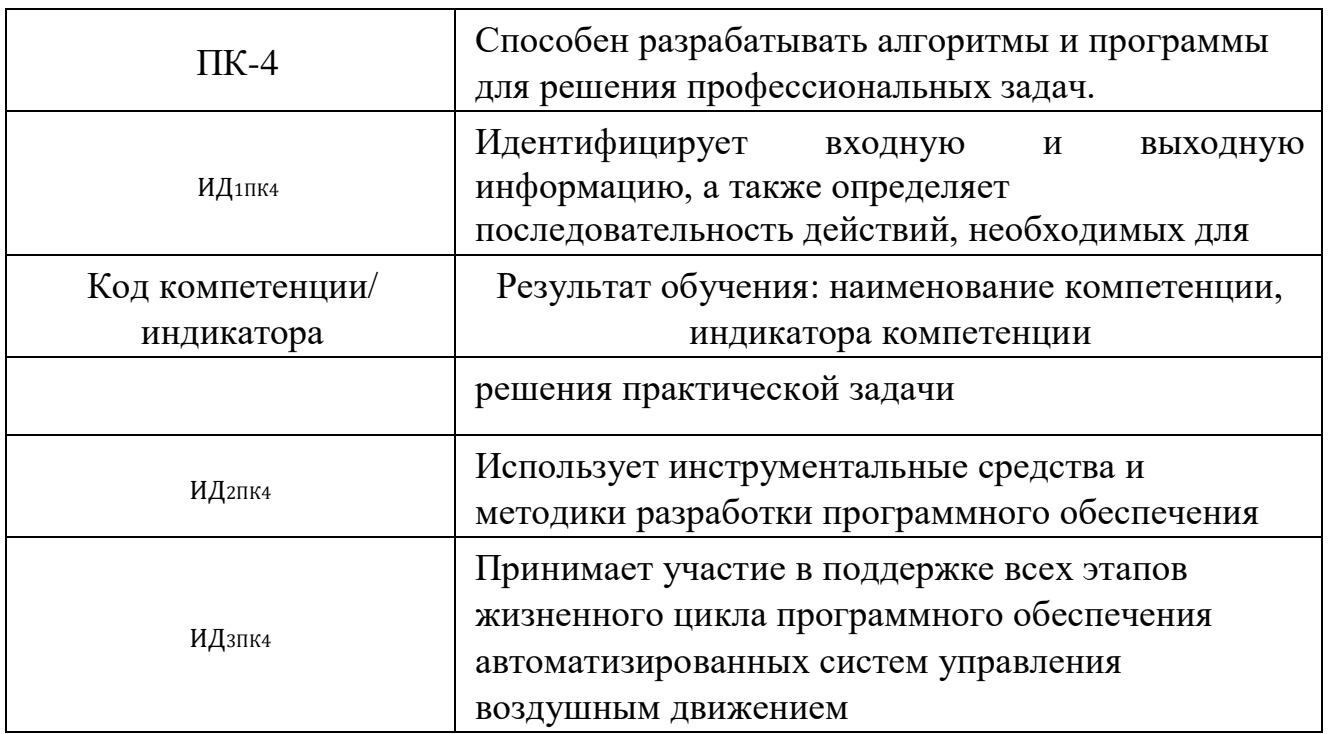

Планируемые результаты изучения дисциплины:

Знать:

современные прикладные программные средстваобщего назначения на примере языка JavaScript;

методы решения естественнонаучных задач в

профессиональной

деятельности на языке JavaScript;

методы генерации случайных чисел, включая встроенные, на языке

JavaScript:

Уметь:

применять JavaScript для задач управления информацией;

осваивать современные технологии программирования;

применять JavaScriptдля решения естественнонаучных задач в профессиональной деятельности;

применять JavaScriptдля решения задач математической статистики; Владеть:

приемами объектно-ориентированного и функциональноориентированного программирования на языке JavaScript для решения задач управления информацией в рамках работы с программными средствами общего назначения;

приемами и методами теоретических и экспериментальных исследований на языке JavaScript для решения профессиональных задач;

– свойствами и методами объектов: Math, Date, Array, типов Numberи StringвJavaScript;

## **4 Объем дисциплины и виды учебной работы**

Общая трудоемкость дисциплины составляет 3 зачетные единицы, 108 академических часов.

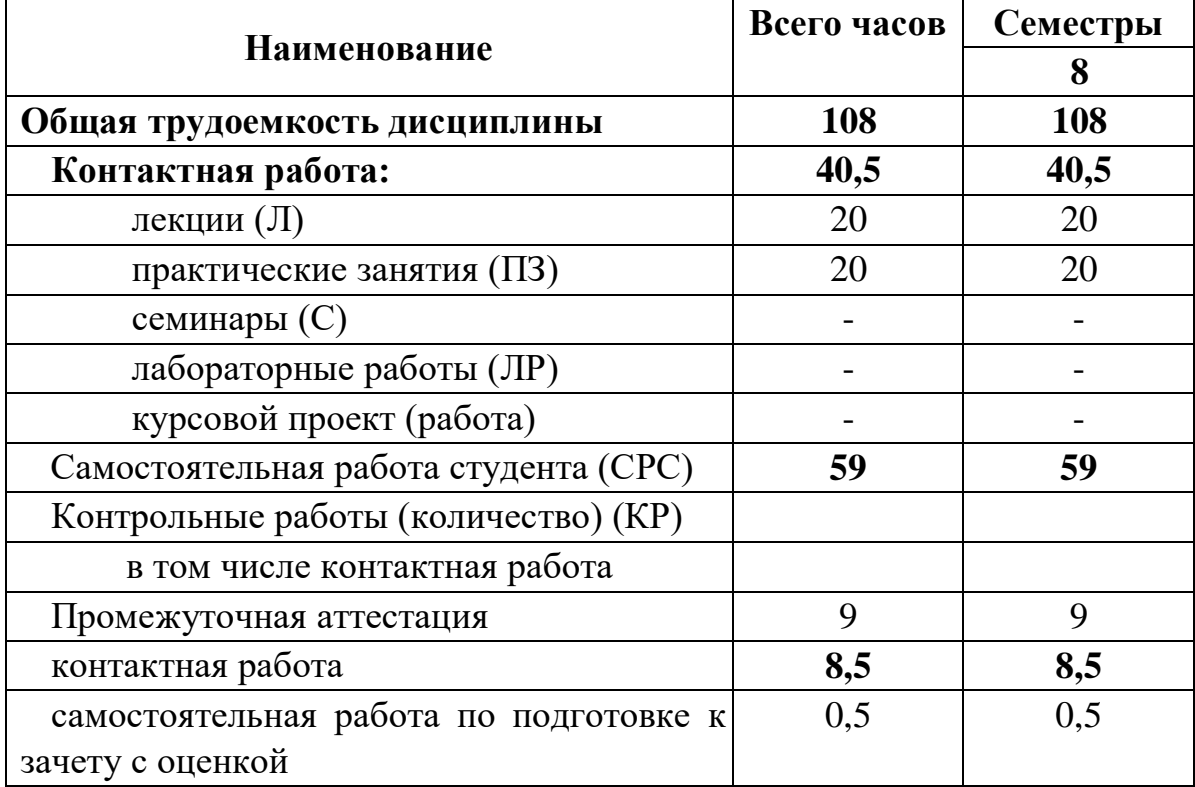

# 5 Содержание дисциплины

![](_page_4_Picture_10.jpeg)

## 5.1 Соотнесения тем дисциплины и формируемых компетенций

![](_page_5_Picture_186.jpeg)

− Сокращения:

Л– лекция, П – практическое занятие, СРС − самостоятельная работа студента, У − устный опрос,ЗаО – зачет с оценкой.

## **5.2 Темы дисциплины и виды занятий**

![](_page_6_Picture_194.jpeg)

![](_page_7_Picture_140.jpeg)

#### **5.3 Содержание дисциплины**

### **Тема 1. Характеристика языка JavaScript. Способы загрузки кода JavaScript в браузер.**

Архитектура клиент-серверного приложения. «Тонкий» клиент. Общие сведения о языках программирования на стороне сервера и на стороне клиента. Характеристика языка JavaScript. Место JavaScript среди других языков программирования. Слабая и динамическая типизация. Способы загрузки кода JavaScript в браузер. **Тема 2. Классификация типов данных в JavaScript.** 

Классификация типов данных в JavaScript. Слабая и динамическая типизация. Способы преобразования типов данных.

#### **Тема 3. Особенности синтаксиса JavaScript.**

Особенности операции конкатенации. Особенности синтаксиса JavaScript. С-подобный синтаксис. Особенности логических операций и операций отношения в JavaScript.

#### **Тема 4. Обработка событий в JavaScript**

Обработка событий в JavaScript. Событийные атрибуты. Функцииобработчики.

#### **Тема 5. Объект Math в JavaScript.**

Объект Math в JavaScript.Генерация случайных чисел. **Тема** 

#### **6. Числа и строки в JavaScript.**

Стандарт IEEE 754. Точность и диапазон числового типа. Unicode. UCS-2 и UTF-16. Использование кодовых точек Unicode в JavaScript. Строковые методы.

#### **Тема 7. Массивы в JavaScript.**

Одномерные массивы. Методы объекта Array. Свойство length. **Тема** 

#### **8. Двумерные массивы в JavaScript.**

Двумерные массивы. Форматирование двумерного массива с помощью <pre>.

#### **Тема 9. Дата и время в JavaScript.**

Дата и время. Методы объекта Date. Установка даты. **Тема 10.** 

#### **Глобальный объект window и его методы в JavaScript.**

Глобальный объект и его методы. Методы объекта window: parseInt и parseFloat, isFiniteи isNaN.Свойства объекта window: Infinity и NaN. Глобальные переменные. **Тема 11. Области видимости и времена жизни переменных в JavaScript.** 

Области видимости и времена жизни переменны. Ключевое слово var. Роль глобального объекта window. Всплытие объявлений (hoisting). Ключевые слова: const и let, их отличия от var.

## **Тема 12. Методы для вызова стандартных диалоговых окон в JavaScript.**

Методы для вызова стандартных диалоговых окон в JavaScript: alert, confirm, prompt.Аргументы и возвращаемые значения.

#### **Тема 13. Методы для таймеров и задержек в JavaScript.**

Методы для таймеров и задержек в JavaScript:setInterval, clearInterval, setTimeout, clearTimeout. Дескриптор таймера. Предотвращение множественных включений таймера.

#### **Тема 14. Именованные и анонимные функции в JavaScript.**

Именованные и анонимные функции в JavaScript. Функциональные объявления и функциональные выражения. Вложенные функции. **Тема 15. Замыкания в JavaScript.** 

Замыкания(closures) в JavaScript. Захват контекста функции-оболочки.

### **Тема 16. Псевдомассив arguments.**

Псевдомассив arguments. Проверка переданных фактических параметров. Параметры по умолчанию .Передача параметров в функцию по значению. Особенность передачи в функции объектных типов. **Тема** 

### **17. Взаимодействие JavaScript и HTML.**

Взаимодействие JavaScript и HTML.Объект document, его методы. Изменение заголовка документа в коде JavaScript. Методы:getElementById, getElementsByClassNameи getElementsByName. Свойство innerHTML для изменения содержимого элемента в коде JavaScript.

### **Тема 18. Взаимодействие JavaScript и CSS.**

Взаимодействие JavaScript и CSS.Селекторы CSS.Объектstyle. Свойстваstyle: displayиposition. **Тема 19. Объекты в JavaScript.** 

Объекты в JavaScript.Создание объектов и способы установки их свойств и методов. Цикл for… in. Создание объектов с помощью функции-конструктора. Ключевое слово this. Создание методов в конструкторе. Копирование объектов. Ключевое слово delete. **Тема 20.** 

#### **Наследование объектов.**

Наследование объектов. Свойство \_\_proto \_\_ объектаthis. Свойство prototype функции-конструктора. Метод hasOwnProperty.

### **5.4 Практические занятия**

![](_page_9_Picture_178.jpeg)

## **5.5 Лабораторный практикум**

Лабораторный практикум учебным планом не предусмотрен.

## **5.6 Самостоятельная работа**

![](_page_9_Picture_179.jpeg)

![](_page_10_Picture_151.jpeg)

![](_page_10_Picture_152.jpeg)

![](_page_11_Picture_165.jpeg)

![](_page_12_Picture_165.jpeg)

## **5.7 Курсовая работа**

Курсовая работа в учебном плане не предусмотрена.

### **6 Учебно-методическое и информационное обеспечение дисциплины**

а) основная литература:

1. **Численные методы : учебник и практикум для академического бакалавриата** / У. Г. Пирумов [и др.] ; под ред. У. Г. Пирумова. — 5-е изд., перераб. и доп. — М. : Издательство Юрайт, 2019. — 421 с.

2. Флэнаган Д.**JavaScript. Подробное руководство**. – Пер. с англ. – СПб: Символ\_Плюс, 2008. – 992 с.

3. Пятко С.Г., Родионов В.Д., Юша Н.Ф.**Информационные технологии на транспорте: Методические указания по изучению раздела «Webтехнологии»** / Университет ГА. – С.-Петербург, 2006.

б) дополнительная литература

4. Хольцшлаг, Молли, Э. **Использование HTML и XHTML.** 

**Специальное издание** [Текст]: Пер. с англ.—М.: Издательский дом "Вильямс", 2003. 736 c. ISBN 5-8459-0403-1.

в) перечень ресурсов информационно-телекоммуникационной сети «Интернет»:

5. **Форум программистов**[Электронный ресурс] — Режим доступа: [http://www.programmersforum.ru](http://www.programmersforum.ru/)/ свободный (дата обращения: 15.05.2021).

г) программное обеспечение (лицензионное), базы данных, информационно-справочные и поисковые системы:

6. **Единое окно доступа к образовательным ресурсам** [Электронный ресурс]. – Режим доступа[:http://window.edu.ru](http://window.edu.ru/)[/](http://window.edu.ru/) свободный (дата обращения: 15.05.2021).

## 7. **Электроннаябиблиотека научных публикаций «eLIBRARY.RU»**

[Электронный ресурс] — Режим доступа: [http://elibrary.ru/\(д](http://elibrary.ru/)ата обращения: 15.05.2021).

## 8. **Электронно***-***библиотечная система издательства «Лань»**[Электронный ресурс] — Режим доступа[:http://e.lanbook.com/](http://e.lanbook.com/) [\(](http://e.lanbook.com/)дата обращения: 15.05.2021).

## **7 Материально-техническое обеспечение дисциплины**

![](_page_13_Picture_210.jpeg)

![](_page_14_Picture_185.jpeg)

#### **8. Образовательные и информационные технологии**

В рамках изучения дисциплины предполагается использовать следующие образовательные технологии.

Входной контроль проводится преподавателем в начале изучения дисциплины с целью коррекции процесса усвоения обучающимися дидактических единиц при изучении базовых дисциплин.

Лекция составляет основу теоретического обучения в рамках дисциплины и направлена на систематизированное изложение накопленных и актуальных научных знаний. Лекция предназначена для раскрытия состояния и перспектив развития экономических знаний в современных условиях. На лекции концентрируется внимание обучающихся на наиболее сложных и узловых вопросах, стимулируется их активная познавательная деятельность.

Ведущим методом в лекции выступает устное изложение учебного материала, который сопровождается одновременной демонстрацией слайдов, при необходимости привлекаются открытые Интернет-ресурсы, а также демонстрационные и наглядно-иллюстрационные материалы и практические примеры.

Цель практических занятий – осуществить цифровизацию, закрепить теоретические знания, полученные обучающимися на лекциях и в результате самостоятельного изучения соответствующих тем, а также приобрести начальные практические навыки. Рассматриваемые в рамках практического занятия задачи, ситуации, примеры и проблемы имеют профессиональную направленность и содержат элементы, необходимые для формирования компетенций в рамках подготовки обучающихся. Практические занятия

предусматривают участие обучающихся в выполнении отдельных элементов работ, связанных с будущей профессиональной деятельностью.

При освоении дисциплины используются следующие сочетания видов учебной работы с методами и формами активизации познавательной деятельности студентов для достижения запланированных результатов обучения и формирования компетенций: лекции, практические занятия, самостоятельная работа студента.

Реализация компетентностного подхода приводит к формированию и развитию профессиональных компетенций обучающихся. Это позволяет учитывать как исходный уровень знаний студентов, так и существующие методические, организационные и технические возможности обучения. Практические занятия проводятся в аудиторной и интерактивной форме.

Работа над учебным материалом складывается из изучения лекционных курсов, решения тематических задач.

Использование консультационных часов позволяет индивидуализировать занятия со студентами, проконтролировать освоение учебного материала. Успешное освоение материала курса предполагает большую самостоятельную работу и систематический контроль хода этой работой.

## **9 Фонд оценочных средств для проведения текущего контроля успеваемости и промежуточной аттестации по итогам освоения дисциплины**

Уровень и качество знаний обучающихся оцениваются по результатам текущего контроля успеваемости и по итогам освоения дисциплины в виде дифференцированного зачета.

Текущий контроль успеваемости включает устные опросы. Устный опрос проводится на практических занятиях в течение не более 10 минут с целью контроля усвоения теоретического материала, излагаемого на лекции. Перечень вопросов определяется уровнем подготовки учебной группы, а также индивидуальными особенностями обучающихся.

Решение ситуационных задач представляет собой практическое применение теоретических знаний к конкретной ситуации.

Контроль выполнения задания, выполняемого на практических занятиях, преследует собой цель своевременного выявления плохо усвоенного материала дисциплины для последующей корректировки.

Итоговая аттестация по итогам освоения дисциплины проводится в виде дифференцированного зачета в 8 семестре. Зачет позволяет оценить уровень освоения компетенций за весь период изучения дисциплины.

Для проведения текущего контроля успеваемости и итоговой аттестации по итогам освоения дисциплины «Программирование в сети Internet» предусмотрено решение задач на компьютере из перечня и устный ответ на теоретический вопрос. Основными документами, регламентирующими порядок организации экзамена является: «Положение о текущем контроле успеваемости и промежуточной аттестации студентов СПбГУГА».

## **9.1 Балльно-рейтинговая оценка текущего контроля успеваемости и знаний студентов по дисциплине**

Не применяется.

## **9.2 Методические рекомендации по проведению процедуры оценивания знаний, умений и навыков и (или) опыта деятельности, характеризующих этапы формирования компетенций**

По итогам освоения дисциплины «Программирование в сети Internet» проводится аттестация обучающихся в форме дифференцированного зачета и предполагает решение задач на компьютере по билетам из перечня и устный ответ на теоретический вопрос.

Дифференцированный зачет является заключительным этапом изучения дисциплины «Программирование в сети Internet» и имеет целью проверить и оценить учебную работу студентов, уровень полученных ими знаний, умение применять их к решению практических задач, овладение практическими навыками в объеме требований образовательной программы на промежуточном этапе формирования компетенции:ПК-4.

Во время подготовки к дифференцированному зачету студенты могут пользоваться материальным обеспечением экзамена, перечень которого утверждается заведующим кафедры.

Дифференцированный зачет проводится в объеме материала рабочей программы дисциплины, изученного студентами в 8 семестре, по билетам в форме задач и устного ответа на теоретический вопросов специально подготовленных учебных классах. Перечень задач, выносимых на зачет, обсуждаются на заседании кафедры и утверждаются заведующим кафедры. Билеты содержат одну задачу и один теоретический вопрос.

В ходе подготовки к зачету необходимо проводить консультации, побуждающие студентов к активной самостоятельной работе. На консультациях высказываются четко сформулированные требования, которые будут предъявляться на зачете. Консультации должны решать вопросы психологической подготовки студентов к зачету, создавать нужный настрой и вселять студентам уверенность в своих силах.

На подготовку к ответу при решении задачи студенту предоставляется до 60 минут. После ответа студента экзаменатор имеет право задать ему дополнительные вопросы в объеме учебной программы.

В итоге проведенного зачета студенту выставляется оценка.

### 9.3 Темы курсовых работ (проектов) по дисциплине В

учебном плане рефератов и курсовых работ не предусмотрено.

## 9.4 Контрольные вопросы для проведения входного контроля остаточных знаний по обеспечивающим дисциплинам

В учебном плане входного контроля не предусмотрено.

## 9.5 Описание показателей и критериев оценивания компетенций на различных этапах их формирования, описание шкал оценивания

![](_page_17_Picture_33.jpeg)

![](_page_18_Picture_5.jpeg)

![](_page_18_Picture_6.jpeg)

![](_page_19_Picture_4.jpeg)

![](_page_20_Picture_15.jpeg)

Шкала оценивания при проведении промежуточной аттестации «Отлично» обучающемуся, всесторонние, показавшему выставляется

систематизированные, глубокие знания по рассматриваемой компетенции и умение уверенно применять их на практике при решении задач, свободное и правильное обоснование принятых решений. Отвечая на вопрос, может безошибочно проиллюстрировать собственными быстро  $\overline{M}$ **OTBET** примерами. Обучающийся самостоятельно правильно решает задачу, дает обоснованную оценку итогам решения.

«Хорошо» выставляется обучающемуся, если он твердо знает материал, грамотно и по существу излагает его, умеет применять полученные знания на практике, но допускает в ответе или в решении задачи некоторые неточности, хорошо владеет всем содержанием, видит взаимосвязи, но не всегда делает это самостоятельно без помощи преподавателя. Обучающийся решает задачу верно, но при помощи преподавателя.

«Удовлетворительно» выставляется обучающемуся, показавшему фрагментарный, разрозненный характер знаний, недостаточно правильные формулировки базовых понятий, нарушения логической последовательности в изложении программного материала, но при этом он владеет основными разделами учебной программы в рамках заданной компетенции, необходимыми для дальнейшего обучения и может применять полученные знания по образцу в стандартной ситуации. Отвечает только на конкретный вопрос, соединяет знания из разных разделов курса только при наводящих вопросах преподавателя. Ситуационная задача решена не полностью, или содержатся незначительные ошибки в расчетах.

«Неудовлетворительно» выставляется обучающемуся, который не знает большей части основного содержания учебной программы дисциплины в рамках компетенций, допускает грубые ошибки в формулировках основных понятий дисциплины и не умеет использовать полученные знания при решении типовых практических задач. Не раскрыты глубина и полнота при ответах. Задача не решена даже при помощи преподавателя.

## 9.6 Типовые контрольные задания для проведения текущего контроля и промежуточной аттестации по итогам обучения по дисциплине

9.6.1 Контрольные вопросы для проведения текущего контроля успеваемости

#### Примерный перечень вопросов устного опроса

1. Объект document, его метолы. Изменение заголовка документа в коде JavaScript. Объект style. Взаимодействие JavaScript и CSS. Селекторы CSS. Метод getElementById. Свойство innerHTML. Свойства style: display и position.

- 2. Создание объектов с помощью функции-конструктора. Ключевое слово this. Создание методов в конструкторе.
- 3. Методы для вызова стандартных диалоговых окон в JavaScript.
- 4. Глобальный объект window и его методы в JavaScript.
- 5. Методы для таймеров и задержек в JavaScript.
- 6. Функции в JavaScript. Псевдомассив arguments. Проверка переданных фактических параметров. Параметры по умолчанию.

## **9.6.2 Контрольные вопросы промежуточной аттестации по итогам освоения дисциплины**

## **Теоретические вопросы**

- 1. Место JavaScript среди других языков программирования. Слабая и динамическая типизация. Особенности синтаксиса. Связь с HTML.
- 2. Четыре способа загрузки кода JavaScript в браузер.
- 3. Классификация типов данных в JavaScript. Способы преобразования типов данных. Особенности операции конкатенации.
- 4. Числовой тип данных в JavaScript. Стандарт IEEE 754. Точность и диапазон числового типа. Методы объекта window: isFinite и isNaN. Свойства объекта window: Infinity и NaN.
- 5. Числовой тип данных в JavaScript, его методы и свойства. Методы объекта window: parseInt и parseFloat.
- 6. Строковый тип данных в JavaScript. Форматы Unicode. UCS-2 и UTF-16. Использование кодовых точек Unicode в JavaScript.
- 7. Строковый тип данных в JavaScript. Его особенности. Строковые методы.
- 8. Особенности логических операций и операций отношения в JavaScript. Операция идентичности. Приведение к логическому типу.
- 9. Массивы в JavaScript. Методы объекта Array. Свойство length.
- 10.Реализация двумерных массивов в JavaScript.
- 11.Дата и время в JavaScript. Методы объекта Date.
- 12.Объект Math в JavaScript, его свойства и методы. Генерация случайных чисел.
- 13.Методы объекта window для вызова стандартных диалоговых окон в JavaScript.
- 14.Методы объекта window для таймеров и задержек в JavaScript.
- 15.Области видимости и времена жизни переменных в JavaScript до 2015 г.

Ключевое слово var. Роль глобального объекта window. Всплытие объявлений (hoisting).

- 16.Области видимости и времена жизни переменных в JavaScript после 2015 г. Ключевые слова: const и let, их отличия от var.
- 17.Функции в JavaScript. Типы возвращаемых значений. Именованные и анонимные функции. Общий вид определения функции. Function declaration и function expression. Всплытиефункций.
- 18.Функции в JavaScript. Соответствие формальных и фактических параметров. Псевдомассив arguments. Проверка переданных фактических параметров. Параметры по умолчанию. Передача параметров в функцию по значению. Особенность передачи в функции объектных типов.
- 19.Функции в JavaScript. Замыкания (closures) и их использование.
- 20.Объект document, его методы. Изменение заголовка документа в коде JavaScript. Объект style. Взаимодействие JavaScript и CSS. Селекторы CSS. Метод getElementById. Свойство innerHTML. Свойства style: display и position.
- 21.Обработка событий в JavaScript.
- 22.Объекты в JavaScript. Создание объектов и способы установки их свойств и методов. Особенности имен свойств и методов; особенности обращения к ним. Цикл for… in. Копирование объектов. Ключевое слово delete.
- 23.Создание объектов с помощью функции-конструктора. Ключевое слово this. Создание методов в конструкторе.
- 24. Наследование объектов. Свойство \_\_proto\_\_. Свойство prototype функции-конструктора. Метод hasOwnProperty.

#### **Задачи**

- 1. Задача на применение стандарта IEEE 754.
- 2. Задача на применение строковых методов.
- 3. Задача на одномерные массивы.
- 4. Задача на двумерные массивы.
- 5. Задача на использование даты и времени.
- 6. Задача на генерацию случайных чисел.
- 7. Задача на применение методов объекта window, например, стандартных диалоговых окон и parseInt.
- 8. Задача на применение таймеров и задержек.
- 9. Задача на применение именованных и анонимных функций.
- 10.Задача на применение псевдомассива arguments, параметров по умолчанию и передачи параметров в функцию по значению и по ссылке.
- 11.Задача на применение замыканий.
- 12.Задача на применение свойств и методов объекта document для изменения заголовка документа или стиля элемента HTML.
- 13.Задача на обработку события, например, щелчка мышью по содержимому элемента.
- 14.Задача на создание объектов и установку их свойств и методов.
- 15.Задача на создание объектов с помощью функции-конструктора.
- 16.Задача на наследование объектов.

Темы задач могут перекрываться, например, возможна задача на применение массивов, случайных чисел и замыканий.

#### **Типовые задачи для проведения промежуточной аттестации**

- 1. Найти несколькими способами, применяя стандарт IEEE 754, свойства и методы объекта Math и циклы while или dowhile, машинную точность и диапазон типа 'number'.
- 2. Создать объекты: rectangle (прямоугольник) и circle (окружность). Установить им свойства соответственно: длины сторон и радиус, а также обоим – цвета. Создать им методы соответственно: для получения периметра и длины окружности, а также обоим – для получения площади. Вывести значения всех свойств объектов в окно браузера. Сравнить площади объектов.
- 3. С помощью генератора случайных чисел создать два массива: из 30 целочисленных значений среднесуточных атмосферных давлений, равномерно распределенных в диапазоне [750; 770] мм рт. ст. и из 30 целочисленных значений среднесуточных температур, равномерно распределенных в диапазоне [10; 25] °С. Вывести эти массивы в окно браузера в 3 столбца из 30 строк в формате: 1 июня *(4 пробела)*p = 762 мм рт. ст. *(4 пробела)*  $t = 13$  °C. С помощью формулы  $\rho = \frac{p[Pa]\cdot \mu}{RT}$ , учитывая, что 1 мм рт. ст. = 133,3 Па,  $\mu = 0.029$  кг/моль, R = 8,31 Дж/(К моль), T = t + 273,15 К, найти число месяца с максимальной плотностью воздуха и саму эту плотность. Затем отсортировать массив давлений по возрастанию, а массив температур по убыванию.
- 4. С помощью таймеров, строковых методов и замыканий (closures) реализовать «закольцованный заголовок» окна браузера: заголовок

«Следующая остановка – ст. м. "Московская"» должен представлять собой бегущую влево строку. Скорость – 2 символа в секунду.

- 5. Создать функцию, которая с помощью объекта Date позволит получить название дня недели словом: «Mon», «Tue», … Ввести глобальную переменную типа Boolean, истинную, если неделя – пятидневка. Значение этой переменной ввести с помощью стандартного диалогового окна, запросив у пользователя. Создать функцию, которая с помощью объекта Date позволит получить название вида дня недели: «Working day» (рабочий) или «Day off» (выходной). Узнать сегодняшний день недели. Узнать вид сегодняшнего дня недели. Узнать, какой день недели и его вид: будут через 2 дня, будут через 3 дня, были 3 дня назад. Узнать, сколько в текущем месяце дней. Узнать, сколько в текущем месяце понедельников, вторников, …, воскресений. Результаты записать в числовой массив из семи элементов. Отсортировать этот массив по возрастанию. Результат записать в два столбца в виде: день недели *(4 пробела)* количество.
- 6. Вывести в окно браузера первую строку: «Раскрась текст "Ура!"». Во второй строке вывести текст «Ура!». При каждом нечетном щелчке по первой строке текст «Ура!» во второй строке должен случайным образом менять цвет на оттенок красного – от черного до ярко-красного, а при каждом нечетном щелчке он должен случайным образом менять цвет на оттенок зеленого – от черного до ярко-зеленого. В третьей строке каждую секунду выводить время в формате часы : минуты : секунды.
- 7. С помощью конструктора или без такового (на ваше усмотрение) создать 3 объекта – 2D-точки: p0, p1 и p2. Координаты (x и y) этих точек ввести с помощью диалоговых окон. Если вводятся не числа, разрешать повторный ввод данных. Считать, что точки совпадают, если расстояние между ними не превышает 0.000001. Вычислить: расстояние от p0 до прямой, проходящей через p1 и p2, если p1 и p2 не совпадают, или расстояние от p0 до p1, если p1 и p2 совпадают. Выражения для вычисления расстояний оформить в виде именованной функции, причем передавать в нее либо 2 точки, либо 3 точки – проверять это с помощью псевдомассива arguments.

![](_page_26_Picture_81.jpeg)

 $8.1$ 

Создать на странице браузера форму с тремя текстовыми окнами и одной кнопкой (надпись на кнопке и в заголовке браузера «Русский парсер чисел»). Первое окно для ввода преобразуемого числа, второе для числа десятичных знаков, третье для преобразованного числа в формате с пробелами через каждые три разряда и запятой 98 123 874 376 866,591 (если в первом окне 98123874376866.59074, а во втором окне 3). Сделать второе окно в 5 раз короче кнопки. Ограничить число вводимых во второе окно символов - 2.

2) Если в первом текстовом окне не число, выводить в третье окно: "NaNinText1":

а если в первом текстовом окне не число, выводить в третье окно: "NaNinText?"

3) Если же все хорошо, преобразовать строку в первом текстовом окне в число и применить к нему функцию russianParser(nDec). Результат выводить в третье окно. Если

 $nDec$  < 0, заменить его на 0 и 0 вывести во второе текстовое окно. Если  $nDec > 15$ , заменить его на 15 и 15 вывести во второе текстовое окно. 4) Создать функцию russianParser(nDec), позволяющую получить вышеуказанный формат числа (строку). nDec - максимальное число десятичных разрядов, до которых нужно округлить число.

- 9. С помощью функций-конструкторов: Rectangle и Circle создать соответственно объекты: rectangle (прямоугольник) и circle (окружность) со свойствами соответственно: длинами сторон и радиусом, а также у обоих - методами соответственно: для получения периметра и длины окружности. Вывести значения всех свойств и методов объектов в окно браузера. Сделать rectangle и circle наследниками объекта shape co свойствами: цвет - красный, число углов - 0. Изменить объекту rectangle цвет на синий, а число углов на 4. Снова вывести значения всех свойств и методов объектов в окно браузера.
- 10. Выяснить, сколько раз во фразе

«Don'ttroubletroubleuntiltroubletroublesyou» встречаются буква «m», буква

«t», буквосочетание «ou» и слово «trouble». Для этого создать функцию, которая принимает 2 строковых параметра, проверяет их с помощью псевдомассива arguments, а затем подсчитывает число вхождений второй строки в первую.

## **10 Методические рекомендации для обучающихся по освоению дисциплины**

Методика преподавания дисциплины характеризуется совокупностью методов, приемов и средств обучения, обеспечивающих реализацию содержания и учебно-воспитательных целей дисциплины, которая может быть представлена как некоторая методическая система, включающая методы, приемы и средства обучения. Такой подход позволяет более качественно подойти к вопросу освоения дисциплины обучающимися.

Учебные занятия начинаются и заканчиваются по времени в соответствии с утвержденным режимом СПб ГУГА в аудиториях согласно семестровым расписаниям теоретических занятий. На занятиях, предусмотренных расписанием, обязаны присутствовать все обучающиеся.

Лекции являются одним из важнейших видов учебных занятий и составляют основу теоретической подготовки обучающихся по дисциплинам. Лекция имеет целью дать систематизированные основы научных знаний по дисциплине, раскрыть состояние и перспективы прогресса конкретной области науки и экономики, сконцентрировать внимание на наиболее сложных и узловых вопросах. Эта цель определяет дидактическое назначение лекции, которое заключается в том, чтобы ознакомить обучающихся с основным содержанием, категориями, принципами и закономерностями изучаемой темы и предмета обучения в целом, его главными идеями и направлениями развития. Именно на лекции формируется научное мировоззрение обучающегося, закладываются теоретические основы фундаментальных знаний будущего управленца, стимулируется его активная познавательная деятельность, решается целый ряд вопросов воспитательного характера.

Каждая лекция должна представлять собой устное изложение лектором основных теоретических положений изучаемой дисциплины или отдельной темы как логически законченное целое и иметь конкретную целевую установку. Особое место в лекционном курсе по дисциплине занимают вводная и заключительная лекции.

Вводная лекция должна давать общую характеристику изучаемой дисциплины, подчеркивать новизну проблем, указывать ее роль и место в системе изучения других дисциплин, раскрывать учебные и воспитательные цели и кратко знакомить обучающихся с содержанием и структурой курса, а также с организацией учебной работы по нему. Заключительная лекция должна давать научно-практическое обобщение изученной дисциплины, показывать перспективы развития изучаемой области знаний, навыков и практических умений.

Практические занятия проводятся в целях выработки практических умений и приобретения навыков при решении управленческих задач. Основным содержанием этих занятий является практическая работа каждого обучающегося. Назначение практических занятий – закрепление, углубление и комплексное применение на практике теоретических знаний, выработка умений и навыков обучающихся в решении практических задач. Вместе с тем, на этих занятиях, осуществляется активное формирование и развитие навыков и качеств, необходимых для последующей профессиональной деятельности. Практические занятия проводятся по наиболее сложным вопросам дисциплины и имеют целью углубленно изучить ее содержание, привить обучающимся навыки самостоятельного поиска и анализа информации, умение делать обоснованные выводы, аргументировано излагать и отстаивать свое мнение. Каждое практическое занятие заканчивается, как правило, кратким подведением итогов, указаниями преподавателя о последующей самостоятельной работе.

Промежуточная аттестация по итогам освоения дисциплины проводится в виде зачета с оценкой 8 семестре. К моменту сдачи дифференцированного зачета должны быть успешно пройдены предыдущие формы контроля. Зачет с оценкой позволяет оценить уровень освоения компетенций за весь период изучения дисциплины.

Рабочая программа дисциплины составлена в соответствии с требованиями ФГОС ВО по направлению подготовки 25.03.03 «Аэронавигация».

программа рассмотрена и утвер

![](_page_29_Picture_109.jpeg)

Программа рассмотрена и заседании согласована на Учебнометодического совета Университета « 17 » 09 2024 года, протокол №  $\mathcal{L}$ .